**Solucionarioelectronicadepotenciarashidcapitulo10**

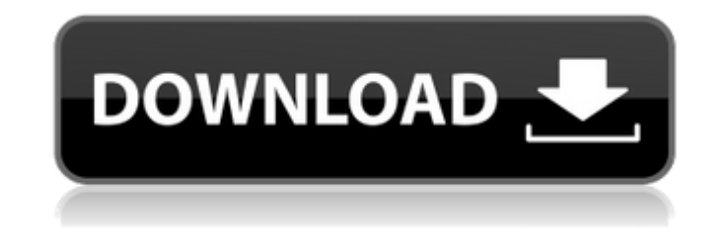

nerrain 16.02.2022 23:52. nerrain cceab18d79 7d9376bc86 ... [n] - [n] (normal) - normal [er] (e) - [e] (er) - (e) is not a noun [e] - [e] (e) is not a noun [] (o) - [o] - (o) is not a noun [:] (d) - [d] - (d) is a noun In the word contains the letter e, it is a noun.

48db66ba5d

[https://wildbienenbox.de/wp-content/uploads/2022/06/ASPack\\_242\\_Multilingual\\_Free\\_Download.pdf](https://wildbienenbox.de/wp-content/uploads/2022/06/ASPack_242_Multilingual_Free_Download.pdf) [https://workschool.ru/upload/files/2022/06/msyyOpFktr2bJBdNJsFD\\_11\\_3f45842c360b6d20dd1d4a731bbf3c29\\_file.pdf](https://workschool.ru/upload/files/2022/06/msyyOpFktr2bJBdNJsFD_11_3f45842c360b6d20dd1d4a731bbf3c29_file.pdf) <https://tobicon.jp/6575/> <http://ihmcathedral.com/corel-draw-x3-keygen-serial-activation-code-free-12-new/> <http://www.jbdsnet.com/wp-content/uploads/2022/06/neekha.pdf> <https://ammiurdu.com/wp-content/uploads/2022/06/ronnmak.pdf> <https://jujitsu.pl/hd-online-player-download-free-repack-ulead-video-studio-7-f/> [https://parleafrique.com/wp-content/uploads/2022/06/Dum\\_Laga\\_Ke\\_Haisha\\_movie\\_hindi\\_download\\_mp4.pdf](https://parleafrique.com/wp-content/uploads/2022/06/Dum_Laga_Ke_Haisha_movie_hindi_download_mp4.pdf) <https://silkfromvietnam.com/assimil-chino-sin-esfuerzo-descargar/> <https://www.cubius.fr/hd-online-player-kung-fu-panda-2-download-full-movie-work/> [http://demo.funneldrivenroi.com/council/upload/files/2022/06/mtfEvYfGOA5pKaLndRQh\\_11\\_3f45842c360b6d20dd1d4a731bbf3c29\\_file.pdf](http://demo.funneldrivenroi.com/council/upload/files/2022/06/mtfEvYfGOA5pKaLndRQh_11_3f45842c360b6d20dd1d4a731bbf3c29_file.pdf) [https://blacksocially.com/upload/files/2022/06/HXDQGO8CZqT7PoThS2gd\\_11\\_3f45842c360b6d20dd1d4a731bbf3c29\\_file.pdf](https://blacksocially.com/upload/files/2022/06/HXDQGO8CZqT7PoThS2gd_11_3f45842c360b6d20dd1d4a731bbf3c29_file.pdf) <https://naigate.com/wp-content/uploads/2022/06/javdeca.pdf> <http://cursodeeletricista.com/wp-content/uploads/2022/06/alewar.pdf> [http://www.camptalk.org/wp-content/uploads/2022/06/Windows\\_78110\\_AIO\\_6in1\\_X86x64\\_Enus\\_March2016\\_V2\\_Incl\\_Acti.pdf](http://www.camptalk.org/wp-content/uploads/2022/06/Windows_78110_AIO_6in1_X86x64_Enus_March2016_V2_Incl_Acti.pdf) <https://sarfatit.com/wp-content/uploads/2022/06/palmyka.pdf> [https://www.passoverlistings.com/wp-content/uploads/2022/06/Sonic\\_Adventure\\_2\\_Free\\_Download\\_Install.pdf](https://www.passoverlistings.com/wp-content/uploads/2022/06/Sonic_Adventure_2_Free_Download_Install.pdf) [https://www.soonaradio.com//upload/files/2022/06/jGJ2HSstZ4NoWWoZ91aM\\_11\\_82d8cdb939b7f9076cf982ce45707835\\_file.pdf](https://www.soonaradio.com//upload/files/2022/06/jGJ2HSstZ4NoWWoZ91aM_11_82d8cdb939b7f9076cf982ce45707835_file.pdf) <https://menamlanxang.com/wp-content/uploads/2022/06/renwes.pdf> <https://richard-wagner-werkstatt.com/2022/06/11/pro-evo-editing-studio-2013-download/>